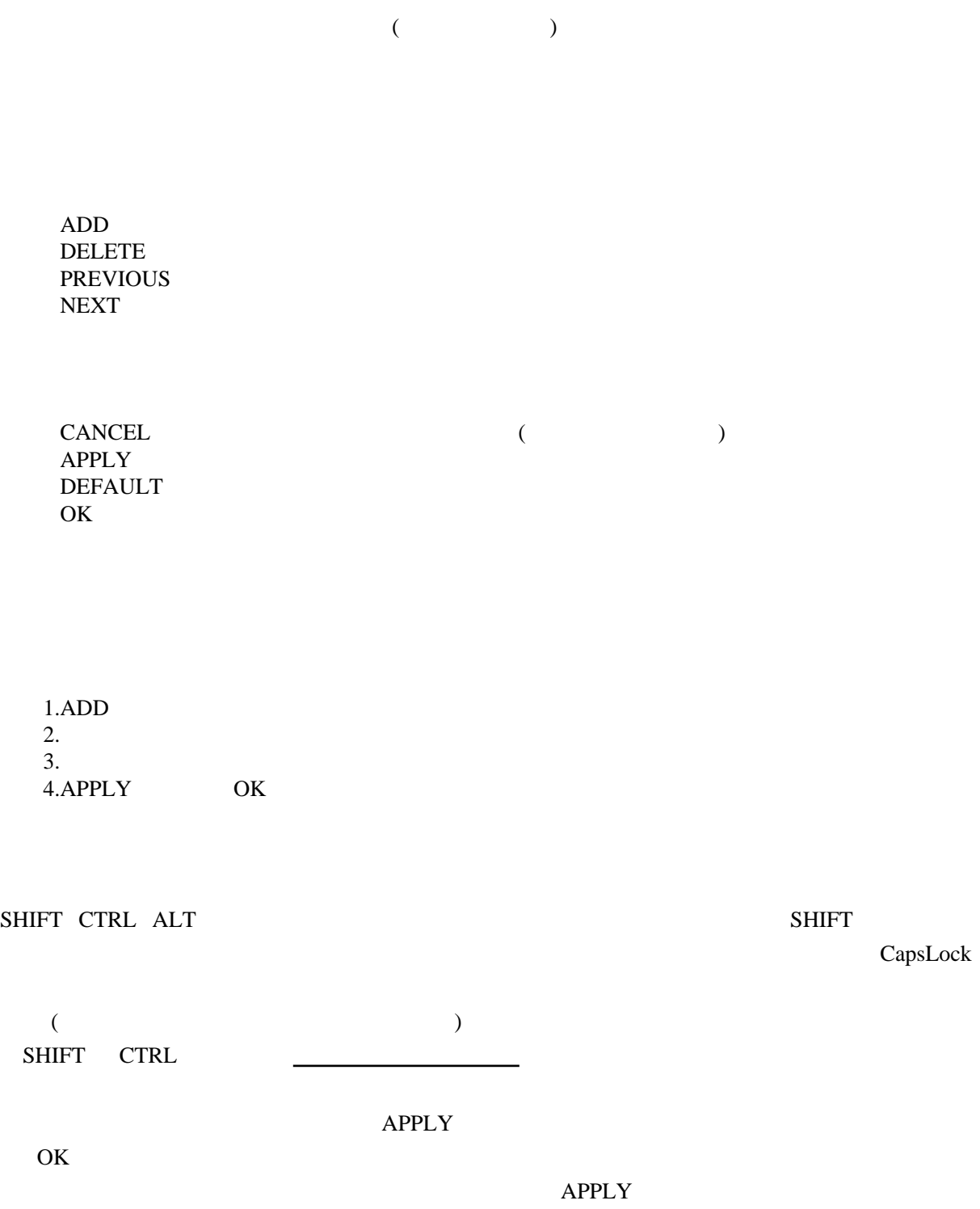

 $\rm U\rm O$ 

[BandageSelf](../wiki.cgi/SLW?page=PlayGuide%2FMacro#BANDAGESELF) CapsLock

### CapsLock

 $ADD$ 

# (SHIFT CTRL ALT)  $CapsLock$ CapsLock (  $\qquad \qquad$

 $($  $($ 

### **[BandageSelf](../wiki.cgi/SLW?page=PlayGuide%2FMacro#BANDAGESELF)**

### **[BandageSelf](../wiki.cgi/SLW?page=PlayGuide%2FMacro#BANDAGESELF)**

 $\Delta$ pply ok

[BandageSelf](../wiki.cgi/SLW?page=PlayGuide%2FMacro#BANDAGESELF) は[、バックパックの](../wiki.cgi/SLW?page=PlayGuide%2FContainer#BACKPACK)中にある包帯 (clean bandage) をダブルクリックして使っておけ

 $MSE$ 

OFF  $\overline{C}$ 

UO <sub>2</sub>

#### PDFJ::Text=HASH(0xb7670030)PDFJ::Text=HASH(0xb767378 c)PDFJ::Text=HASH(0xb76739d8)PDFJ::Text=HASH(0xb7677420)PDFJ::Text=HASH(0 xb7678ca0)

[\(LastObject](../wiki.cgi/SLW?page=PlayGuide%2FTarget%2FMacro#LASTOBJECT)) [\(WaitForTarg\)](../wiki.cgi/SLW?page=PlayGuide%2FTarget%2FMacro#WAITFORTARG) ([LastTarget](../wiki.cgi/SLW?page=PlayGuide%2FTarget%2FMacro#LASTTARGET)) Ore <u>III</u> pickaxe shovel example show show show that show that is not show that is not show that is not show that is no show that is no show that is no show that is no show that is no show that is no show that is no show t をターゲット」という動作の後、同じ場所を掘りたい時が、典型的な使用パターンです。[「伐採」](http://jademoon.game.coocan.jp/jm/wiki.cgi/SLW?page=%A1%D6%C8%B2%BA%CE%A1%D7)  $\text{loom}(\hspace{2em})$ Last  $\frac{1}{2}$ [LastObject](../wiki.cgi/SLW?page=PlayGuide%2FTarget%2FMacro#LASTOBJECT) [WaitForTarg](../wiki.cgi/SLW?page=PlayGuide%2FTarget%2FMacro#WAITFORTARG) [TargetSelf](../wiki.cgi/SLW?page=PlayGuide%2FTarget%2FMacro#TARGETSELF)  $LastTarget$  $BandageSelf$ [LastSpell](../wiki.cgi/SLW?page=PlayGuide%2FMacro#LASTSPELL) [WaitForTarg](../wiki.cgi/SLW?page=PlayGuide%2FTarget%2FMacro#WAITFORTARG) [LastTarget](../wiki.cgi/SLW?page=PlayGuide%2FTarget%2FMacro#LASTTARGET)  $($  [CastSpell](../wiki.cgi/SLW?page=PlayGuide%2FMacro#CASTSPELL)  $)$ [LastSpell](../wiki.cgi/SLW?page=PlayGuide%2FMacro#LASTSPELL) (example) [Mark](../wiki.cgi/SLW?page=UO%A5%B9%A5%AD%A5%EB%2F%CB%E2%CB%A1%BB%C8%A4%A4%2F%A5%E1%A5%A4%A5%B8%BC%F6%CA%B8%2F%C2%E86%A5%B5%A1%BC%A5%AF%A5%EB#Mark)  $\frac{\text{Mark}}{\text{Mark}}$ <u>[Mark](../wiki.cgi/SLW?page=UO%A5%B9%A5%AD%A5%EB%2F%CB%E2%CB%A1%BB%C8%A4%A4%2F%A5%E1%A5%A4%A5%B8%BC%F6%CA%B8%2F%C2%E86%A5%B5%A1%BC%A5%AF%A5%EB#Mark)</u> Rune Rune **Mark** Rune **Example 2018**  $(Mark)$  $(Mark)$ [LastSkill](../wiki.cgi/SLW?page=PlayGuide%2FMacro#LASTSKILL) [WaitForTarg](../wiki.cgi/SLW?page=PlayGuide%2FTarget%2FMacro#WAITFORTARG) [LastTarget](../wiki.cgi/SLW?page=PlayGuide%2FTarget%2FMacro#LASTTARGET) 子元のスキルを同じ対象に使います。[「調教」](http://jademoon.game.coocan.jp/jm/wiki.cgi/SLW?page=%A1%D6%C4%B4%B6%B5%A1%D7)により、「誤教」により、「誤教」により、「誤教」により、「誤教」により、「誤教」により、「誤教」により、「誤教」により、「誤教」により、「誤教」により、「言盗」により、「  $10$ PDFJ::Text=HASH(0xb740ab44) 度開き直したい時、「<mark>以上」に</mark>いちがありたい時、「後に以上」でいる。「後には、後には、「後には、「後には、「後には、」でいう。 PDFJ::Text=HASH(0xb742e86c) plague beast lord [Paralyze](../wiki.cgi/SLW?page=UO%A5%B9%A5%AD%A5%EB%2F%CB%E2%CB%A1%BB%C8%A4%A4%2F%A5%E1%A5%A4%A5%B8%BC%F6%CA%B8%2F%C2%E85%A5%B5%A1%BC%A5%AF%A5%EB#Paralyze) PDFJ::Text=HASH(0xb744107c)

PDFJ::Text=HASH(0xb7461938)

 このマクロは特殊なアビリティ全般で使います。つまり[「魔法」「霊媒」「騎士道」「武士道」「忍](http://jademoon.game.coocan.jp/jm/wiki.cgi/SLW?page=%A1%D6%C7%A6%BD%D1%A1%D7) ー<del>にこのマクロが、全てこのマクロがあります。</del> [LastTarget](../wiki.cgi/SLW?page=PlayGuide%2FTarget%2FMacro#LASTTARGET) [TargetSelf](../wiki.cgi/SLW?page=PlayGuide%2FTarget%2FMacro#TARGETSELF) **Example 2018** 2014 [WaitForTarg](../wiki.cgi/SLW?page=PlayGuide%2FTarget%2FMacro#WAITFORTARG) 2014

[CastSpell](../wiki.cgi/SLW?page=PlayGuide%2FMacro#CASTSPELL)-[Greater Heal](../wiki.cgi/SLW?page=UO%A5%B9%A5%AD%A5%EB%2F%CB%E2%CB%A1%BB%C8%A4%A4%2F%A5%E1%A5%A4%A5%B8%BC%F6%CA%B8%2F%C2%E84%A5%B5%A1%BC%A5%AF%A5%EB#GreaterHeal) [WaitForTarg](../wiki.cgi/SLW?page=PlayGuide%2FTarget%2FMacro#WAITFORTARG) [TargetSelf](../wiki.cgi/SLW?page=PlayGuide%2FTarget%2FMacro#TARGETSELF) **Creater Heal Example 1** Construction Greater Heal

[CastSpell](../wiki.cgi/SLW?page=PlayGuide%2FMacro#CASTSPELL)-[EvasionCastSpell](../wiki.cgi/SLW?page=PlayGuide%2FMacro#CASTSPELL)[-Lightning Strike](../wiki.cgi/SLW?page=UO%A5%B9%A5%AD%A5%EB%2F%C0%EF%BB%CE%2F%C9%F0%BB%CE%C6%BB#LightningStrike)

PDFJ::Text=HASH(0xb74af754)

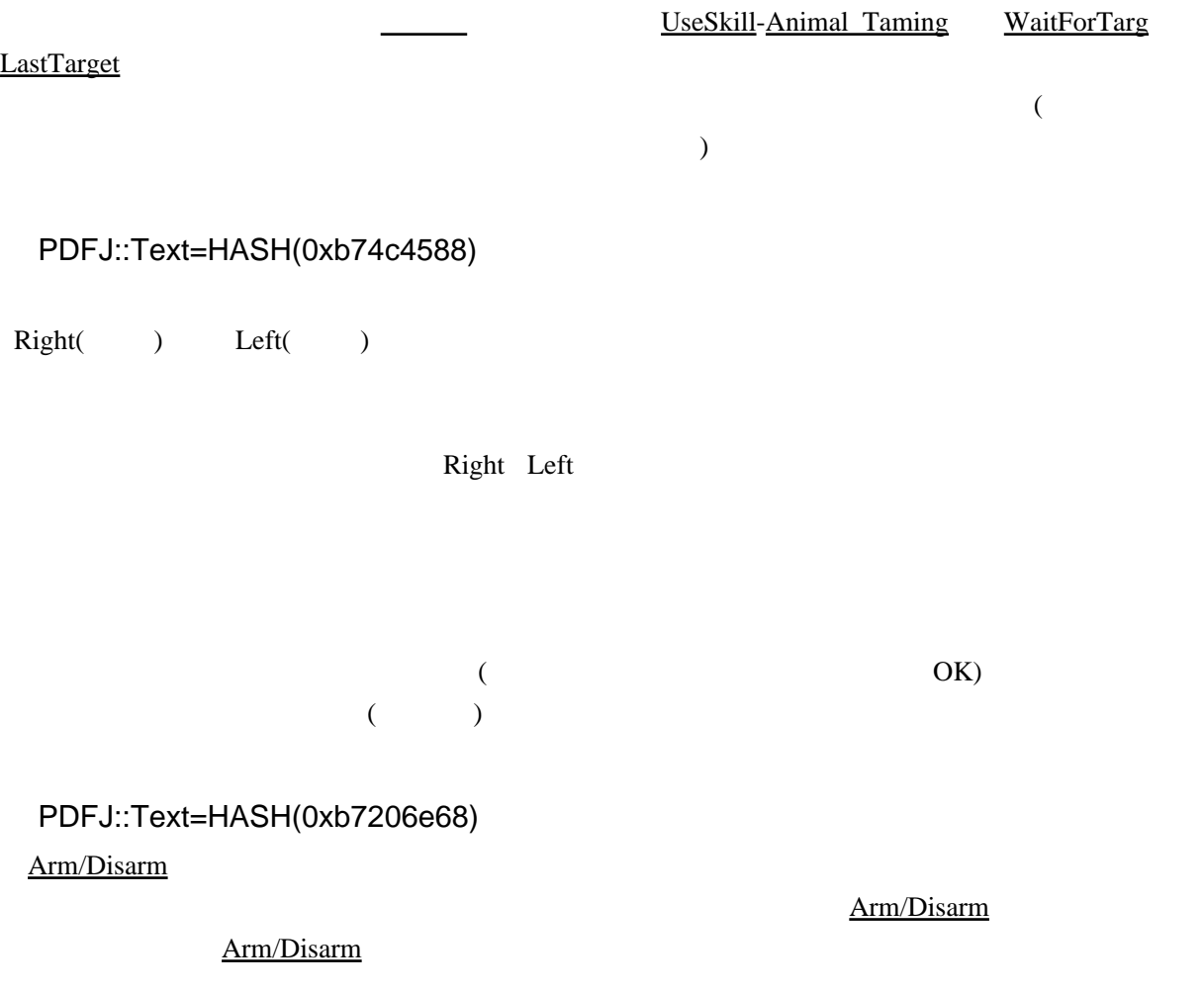

<u>[CastSpell](../wiki.cgi/SLW?page=PlayGuide%2FMacro#CASTSPELL)</u> CastSpell OK

## PDFJ::Text=HASH(0xb722a97c)PDFJ::Text=HASH(0xb722d3c8 )PDFJ::Text=HASH(0xb7236bf4) **[PrimaryAbility](../wiki.cgi/SLW?page=PlayGuide%2FMacro#PRIMARYABILITY)** 70 SpM [SecondaryAbility](../wiki.cgi/SLW?page=PlayGuide%2FMacro#SECONDARYABILITY) 90  $SpM$  $SpM$  or  $SpM$ PDFJ::Text=HASH(0xb725e600)PDFJ::Text=HASH(0xb7262114 )PDFJ::Text=HASH(0xb7266f10) **[BandageSelf](../wiki.cgi/SLW?page=PlayGuide%2FMacro#BANDAGESELF)** なりますが、ありますが、ありますが、ありますが、そのマクロだけで自分に使用しております。<br>このマクロだけで自分に使用しております。 [BandageSelected](../wiki.cgi/SLW?page=PlayGuide%2FMacro#BANDAGESELECTED) [SelectNext-](../wiki.cgi/SLW?page=PlayGuide%2FTarget%2FMacro#SELECTNEXT)Follower OK **[BandageSelected](../wiki.cgi/SLW?page=PlayGuide%2FMacro#BANDAGESELECTED)**  $SplectNext$ SelectPrevious [SelectNearest](../wiki.cgi/SLW?page=PlayGuide%2FTarget%2FMacro#SELECTNEAREST) PDFJ::Text=HASH(0xb7294afc)PDFJ::Text=HASH(0xb72be04c)PDFJ::Text=HASH(0 xb72c29a8)PDFJ::Text=HASH(0xb72c2aec)PDFJ::Text=HASH(0xb72c3230

 $U$ O  $\sim$ 

)PDFJ::Text=HASH(0xb72c3374)PDFJ::Text=HASH(0xb72c4e80)

 $Say$ 

 $(Say)$  $(Say)$  $(Say)$ 

 $Say$ 

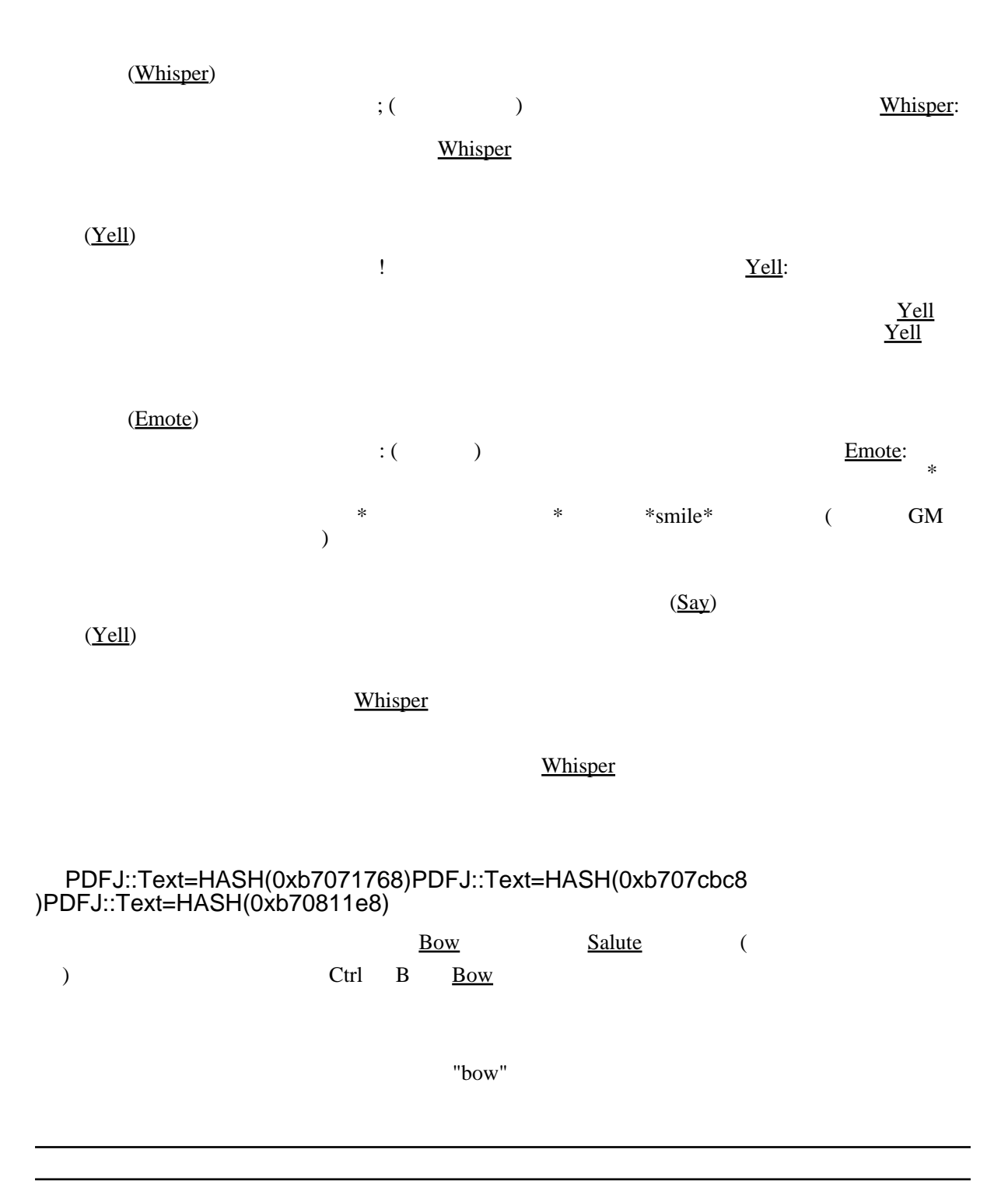